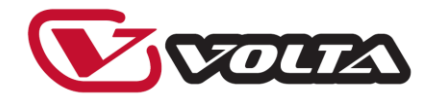

# Профессиональный студийный конденсаторный микрофон с встроенным аудио интерфейсом

## **VOLTA CYBER MIC**

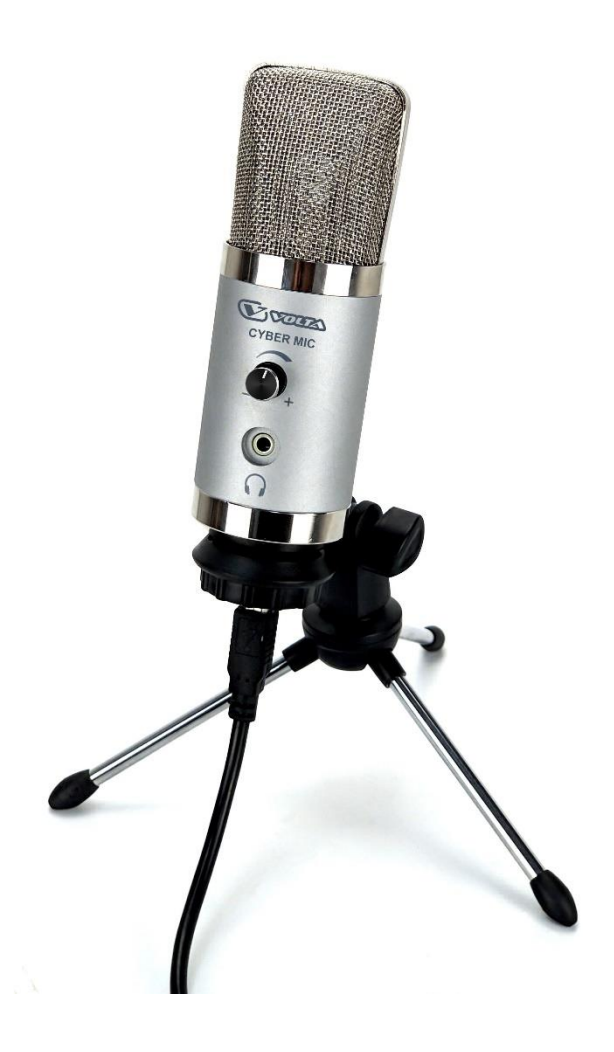

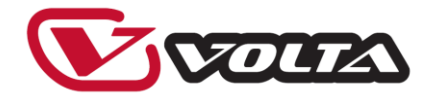

## **Руководство пользователя**

#### **Возможности и особенности**

- Встроенный аудио интерфейс профессионального студийного уровня
- Встроенный усилитель для наушников
- •Большой капсюль с позолоченной мембраной
- Сверхмалошумящая схема предусиления
- Кардиоидная диаграмма направленности
- Широкополосная частотная характеристика
- Позолоченные контакты выходного разъема

### **Подготовка к работе**

1. Микрофон CYBER MIC предназначен для работы с компьютерами, работающими в операционной системе WINDOWS и MAC.

2. Используя входящий в комплект держатель установите микрофон на ровную твёрдую поверхность.

*Примечание: не допускайте падения микрофона, это может привести к повреждению капсюля.*

3. Подключите микрофон штатным USB кабелем к USB входу компьютера.

4. Назначьте CYBER MIC как основное звуковое устройство записи и воспроизведения в настройках компьютера.

5. Микрофон готов к использованию с любым программным обеспечением, установленным на вашем компьютере.

7. Для получения желаемого звучания микрофона необходимы определенная техника и опыт работы. При настройке микрофона рекомендуется отключить все эквалайзеры звукового тракта (или установить ровную частотную характеристику) и попробовать

добиться нужного звучания установкой отражающих или звукопоглощающих поверхностей под разными углами к записываемому источнику звука. Изменение акустических свойств пространства, в котором находится микрофон является одним из самых эффективных способов достижения качественного звука.

*Примечание: помните, что невозможно изменить акустические свойства помещения с помощью эквалайзера. Разумная эквализация и другая обработка сигнала осуществляется после настройки микрофона описанным выше способом.*

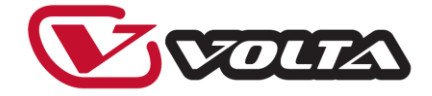

### **Настройка компьютера для работы CYBER MIC**

Ваш микрофон должен быть готов к использованию автоматически после подключения. Но, если этого не произошло, пожалуйста, произведите для настройки следующие действия: **Для операционной системы MAC OS.**

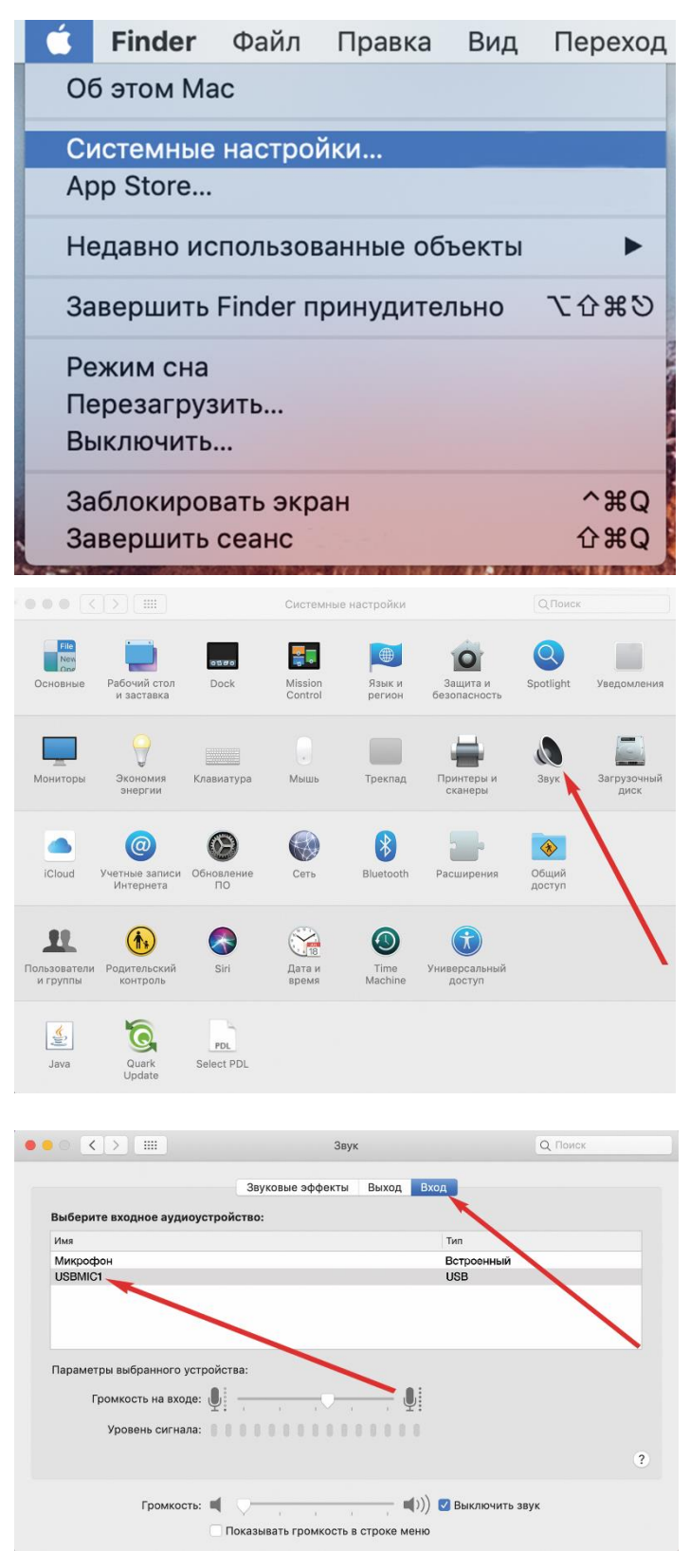

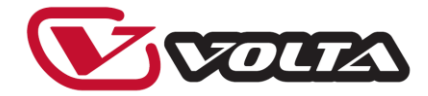

#### **Для операционной системы WINDOWS.**

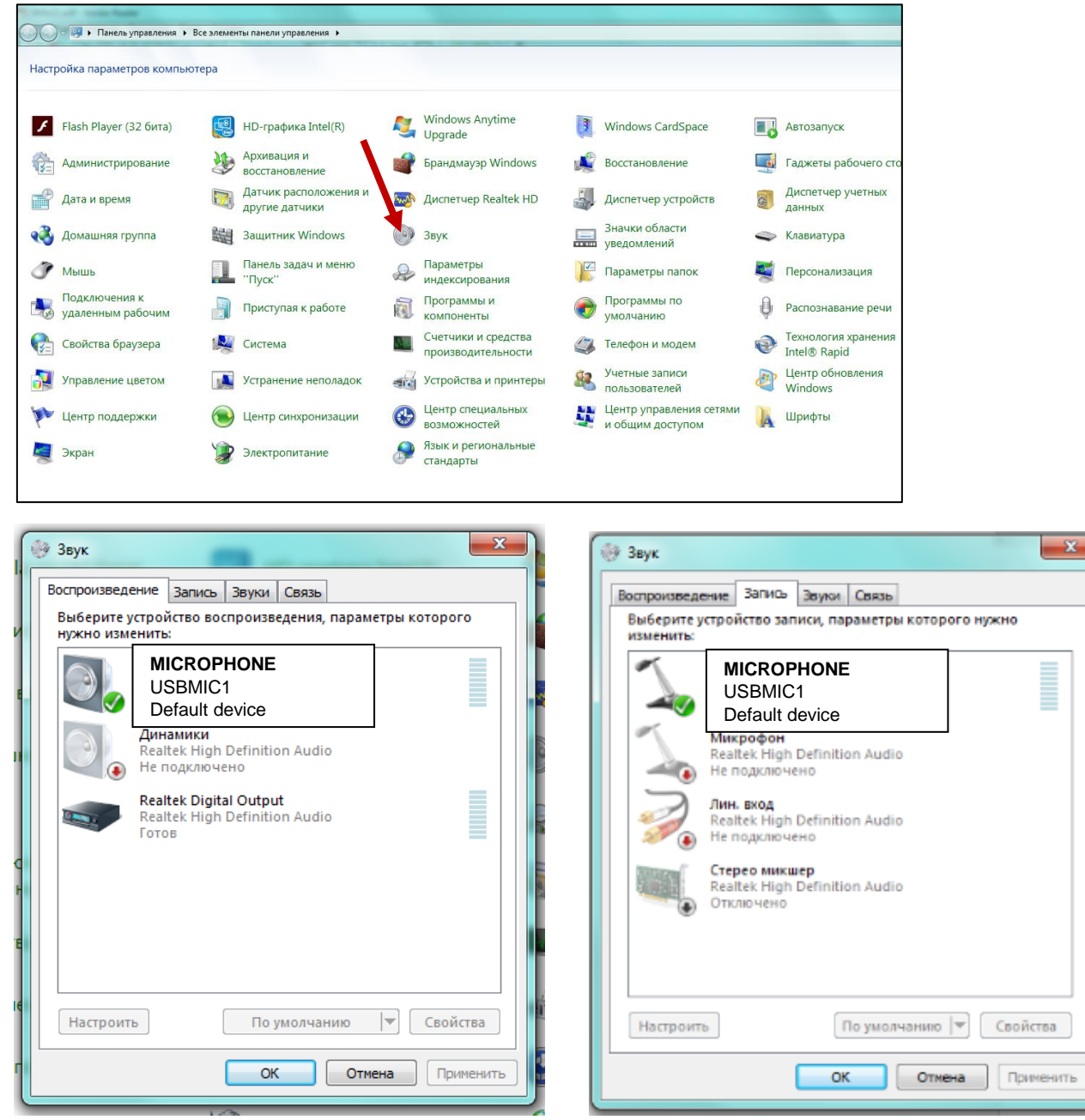

Примечание: доступно множество программ для записи фонограмм. **Audacity** - это широко используемое бесплатное программное обеспечение для записи и редактирования фонограмм. Оно доступно онлайн по адресу http://audacity.sourceforge.net/

#### **Технические характеристики**

Капсюль: ∅1" (датчик градиента давления) Частотный диапазон: 20 Гц — 20 кГц Подключение: USB 2.0 Чувствительность: 18 мВ/Pa Максимальное звуковое давление: 140 дБ Выходное сопротивление: 250 Ом Питание: 48 В постоянного тока (фантомное) Потребляемый ток: 3.0 мА Вес: 320 г